## Package 'fishdata'

May 23, 2021

Type Package

Title A Small Collection of Fish Population Datasets

Version 1.0.1

Maintainer Conor Neilson <condwanaland@gmail.com>

Description A collection of four datasets

based around the population dynamics of migratory fish. Datasets contain both basic size information on a per fish basis, as well as otolith data that contains a per day record of fish growth history. All data in this package was collected by the author, from 2015-2016, in the Wellington region of New Zealand.

License GPL-3

**Depends**  $R$  ( $>= 2.10$ )

Encoding UTF-8

LazyData true

RoxygenNote 7.1.1

Suggests knitr, rmarkdown, dplyr, magrittr, dm, ggplot2, tidyr, DiagrammeRsvg, DiagrammeR

VignetteBuilder knitr

NeedsCompilation no

Author Conor Neilson [aut, cre]

Repository CRAN

Date/Publication 2021-05-23 04:20:02 UTC

### R topics documented:

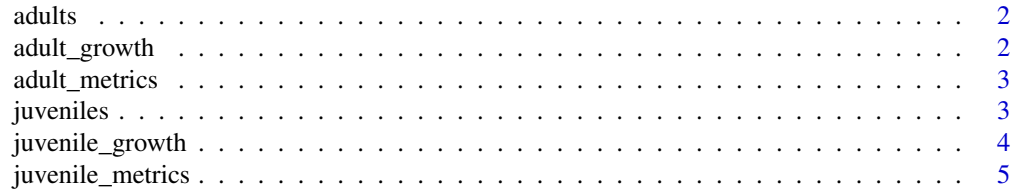

#### <span id="page-1-0"></span>**Index** [6](#page-5-0) **6**

#### Description

A dataset containing base location and time catch information for adult Galaxis maculatus.

#### Usage

adults

#### Format

A dataset containing 48 rows and 4 variables

fish\_code Primary key, uniquely identifies a fish

- site Site where fish was caught
- day Day group fish was caught on  $(H1 = 1st$  day fishing,  $H3 = 3rd$  day fishing). Used for by-day grouping analysis. For actual catch date see 'catch\_date'

catch\_date Date that the fish was caught on

#### Examples

data(adults)

adult\_growth *Growth data of adult fish*

#### Description

A dataset containing daily age and growth data for adult Galaxis maculatus.

#### Usage

adult\_growth

#### Format

A dataset containing 16795 rows and 4 variables

fish\_code Foreign key, matches to 'adults'. Identifies the fish being measured. period a count of each otolith increment. Counts a day in the fishes life position the distance of the increment from the centre of the otolith distance the distance of the increment from the previous increment

#### <span id="page-2-0"></span>adult\_metrics 3

#### Examples

data(adult\_growth)

adult\_metrics *Adult fish metrics data*

#### Description

A dataset containing metrics data for adult Galaxis maculatus.

#### Usage

adult metrics

#### Format

A dataset containing 48 rows and 6 variables

fish\_id a unique identifier for each fish

standard\_length standard length of the fish (distance from posterior to caudal peduncle), cm

body\_depth body depth of the fish at its maximum point, cm

age Age of fish when caught (days)

birthdate Day fish hatched

growth\_rate Average daily growth of fish (mm/day)

#### Examples

data(adult\_metrics)

juveniles *Base table of juvenile fish sample sites and dates.*

#### Description

A dataset containing base location and time catch information for juvenile Galaxis maculatus.

#### Usage

juveniles

#### <span id="page-3-0"></span>Format

A dataset containing 496 rows and 7 variables

fish\_code Primary key, uniquely identifies each fish

fish Alternate key

otolith\_code Alternate key

site Site that fish was caught on

day Day group that the fish was collected on  $(1 = 1$ st fishing day,  $5 = 5$ th fishing day). For exact catch date, see 'catch\_date'

month Month that the fish was collected on

catch\_date Day that fish was caught on

#### Examples

data(juveniles)

juvenile\_growth *Growth data of juvenile fish*

#### Description

A dataset containing daily growth data for juvenile Galaxis maculatus.

#### Usage

juvenile\_growth

#### Format

A dataset containing 87581 rows and 5 variables

fish\_code Foreign key, links with 'juveniles'

otolith\_code Alternate key

period a count of each otolith increment. Counts a day in the fishes life

position the distance of the increment from the centre of the otolith

distance the distance of the increment from the previous increment

#### Examples

data(juvenile\_growth)

<span id="page-4-0"></span>juvenile\_metrics *Juvenile fish metrics data*

#### Description

A dataset containing metrics data for juvenile Galaxis maculatus.

#### Usage

juvenile\_metrics

#### Format

A dataset containing 496 rows and 8 variables

fish\_code Foreign key (matches with 'juveniles')

standard\_length standard length of the fish (distance from posterior to caudal peduncle), cm

body\_depth body depth of the fish at its maximum point, cm

age Age of fish when caught (days)

birthdate Day fish hatched

growth\_rate Average daily growth of fish (mm/day)

growth\_rate Average daily growth of fish over first 10 days of life (mm/day)

growth\_rate Average daily growth of fish over last 10 days of life (mm/day)

#### Examples

data(juvenile\_metrics)

# <span id="page-5-0"></span>Index

∗ datasets adult\_growth, [2](#page-1-0) adult\_metrics, [3](#page-2-0) adults, [2](#page-1-0) juvenile\_growth, [4](#page-3-0) juvenile\_metrics, [5](#page-4-0) juveniles, [3](#page-2-0) adult\_growth, [2](#page-1-0) adult\_metrics, [3](#page-2-0) adults, [2](#page-1-0)

juvenile\_growth, [4](#page-3-0) juvenile\_metrics, [5](#page-4-0) juveniles, [3](#page-2-0)